### $<<$ Photoshop CS3  $>$

<<Photoshop CS3 >>

- 13 ISBN 9787040230420
- 10 ISBN 7040230429

出版时间:2008-4

页数:355

PDF

http://www.tushu007.com

### $\le$  -Photoshop CS3

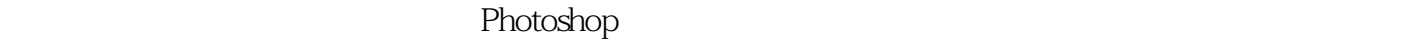

Photoshop

 ${\rm Photoshop} \label{eq:photoshop} \vspace{-0.5em}$ 

 $\mathbf{l}$ 

Photoshop

Photoshop

#### Photoshop

本书是一本典型的理论+实例型教材,不仅较为全面地展现了Photoshop当前在8个热门设计领域的

 $<<$ Photoshop CS3

website the Photoshop CS3 and the PhotoshopCS3 and PhotoshopCS3

 $+$ website that the Photoshop CS3 and the Photoshop Photoshop Photoshop and Photoshop

Photoshop CS3 Photoshop CS3

# $<<$ Photoshop CS3  $>$

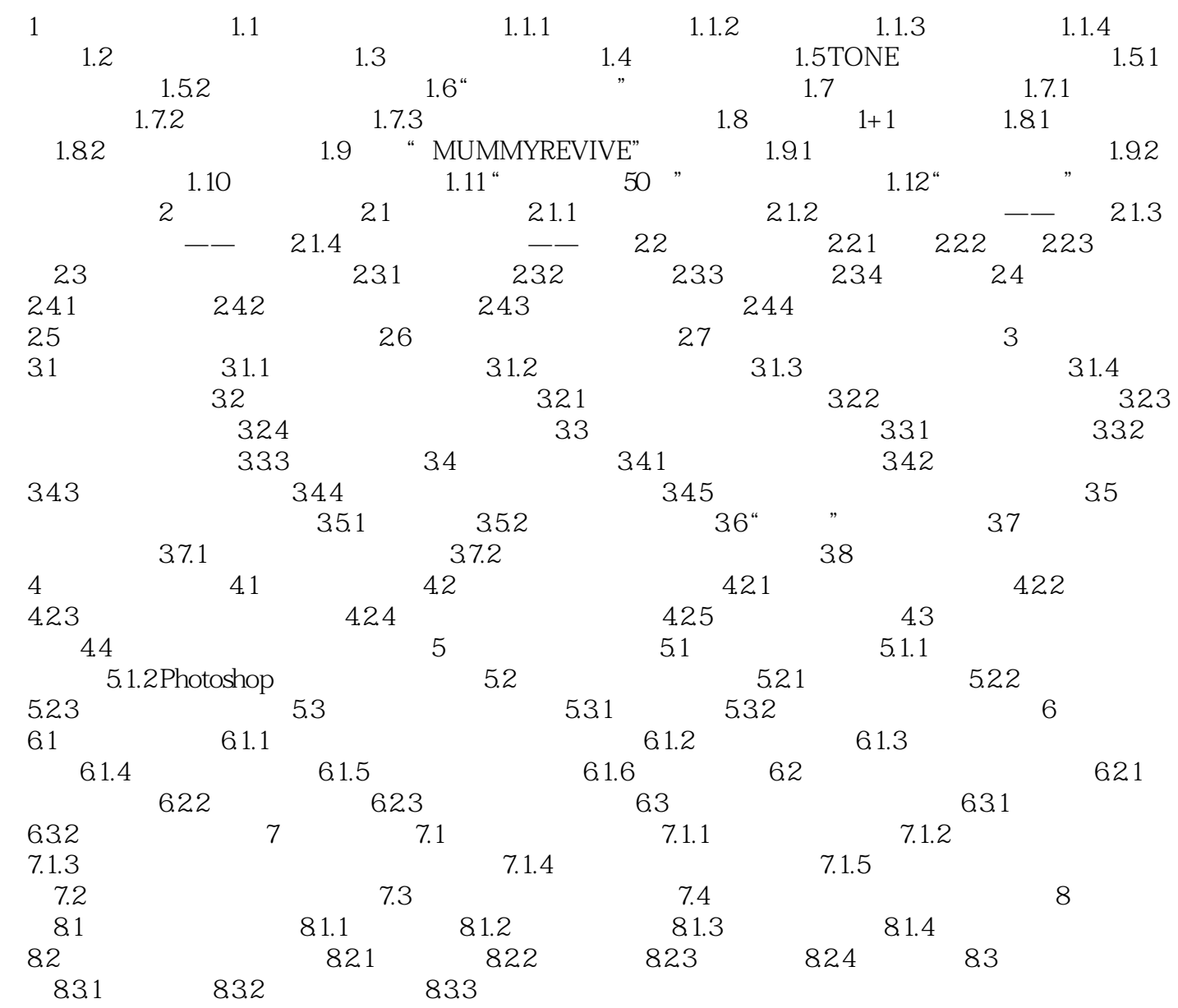

# $<<$ Photoshop CS3  $>$

Photoshop CS3

## $<<$ Photoshop CS3

本站所提供下载的PDF图书仅提供预览和简介,请支持正版图书。

更多资源请访问:http://www.tushu007.com